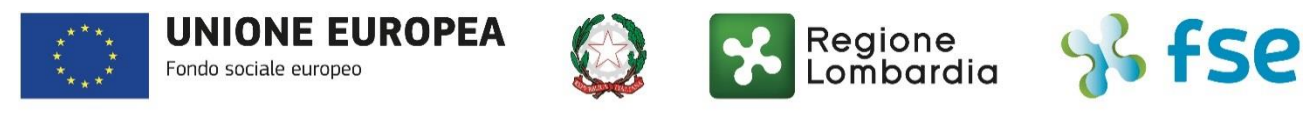

# POR FSE 2014-2020 / OPPORTUNITÀ E INCLUSIONE

## FAQ aggiornate al 14/9/2022 Avviso Pubblico "Lombardia plus - Linea alta formazione cultura"

### Sommario

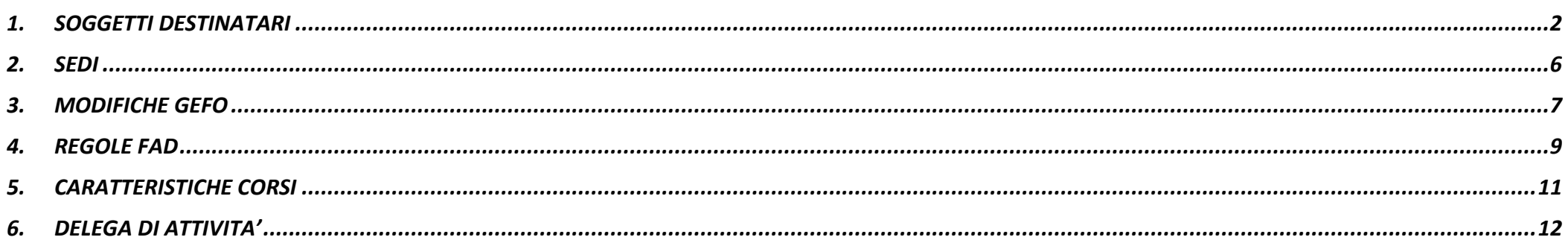

### <span id="page-1-0"></span>**1. SOGGETTI DESTINATARI**

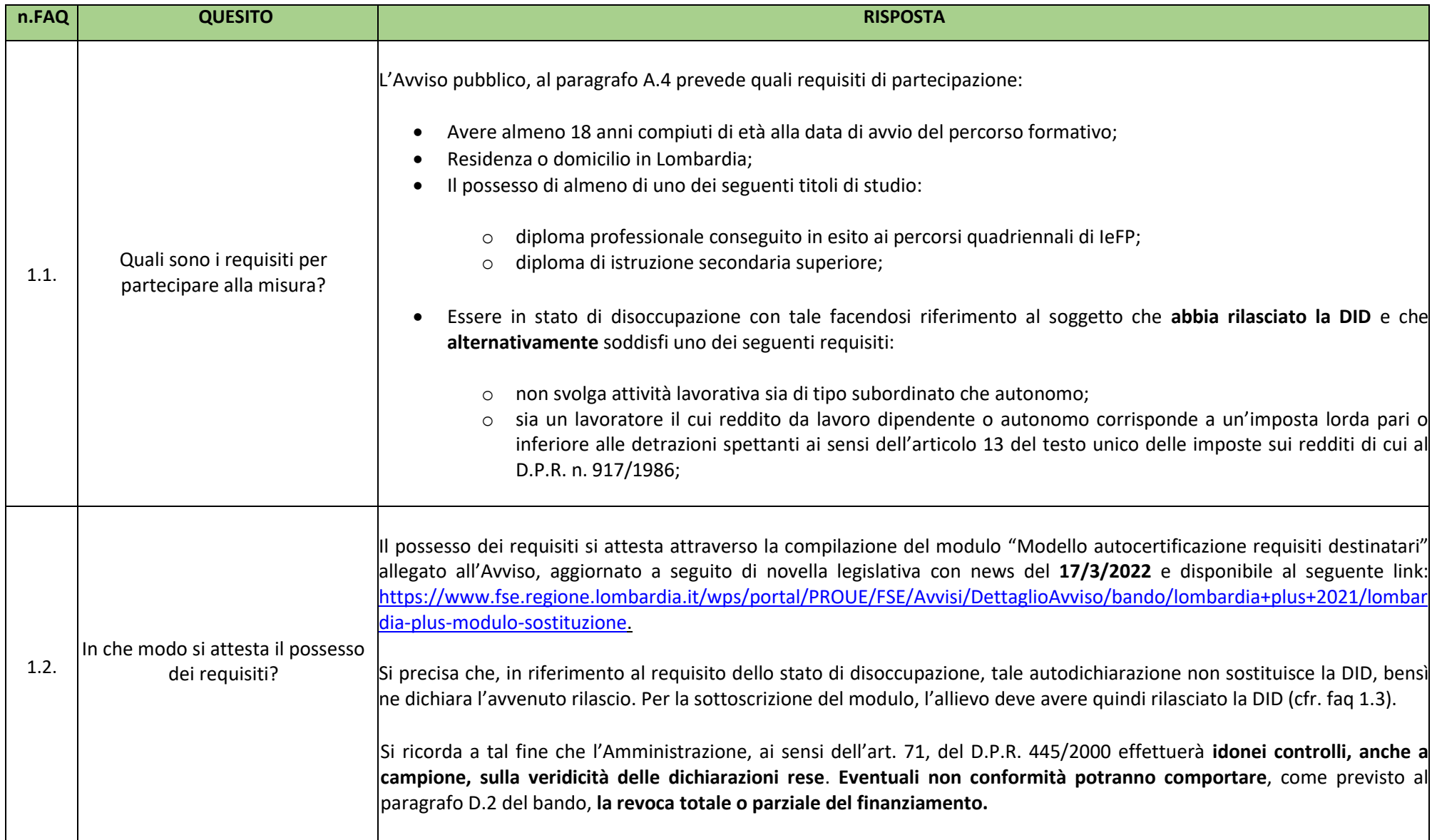

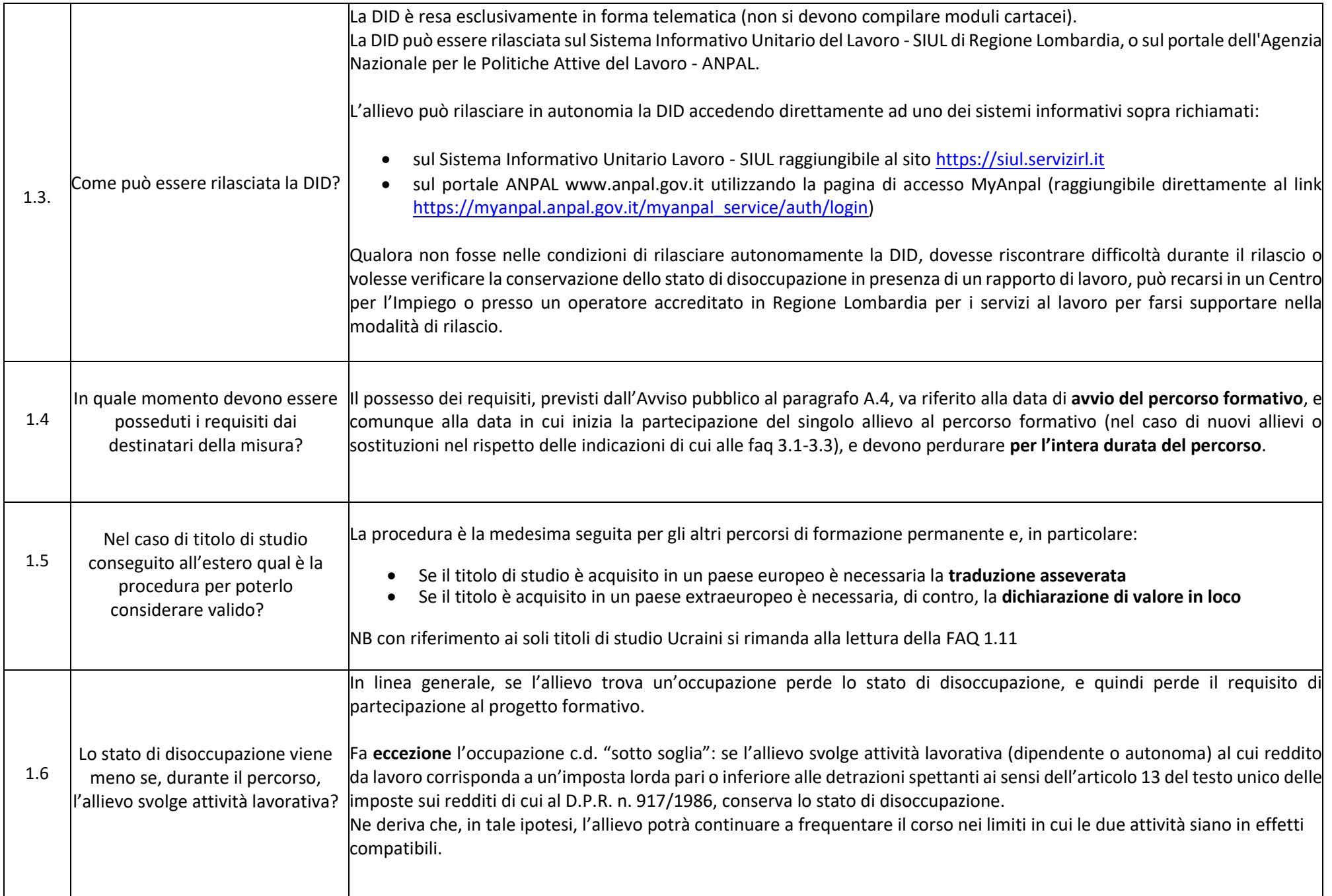

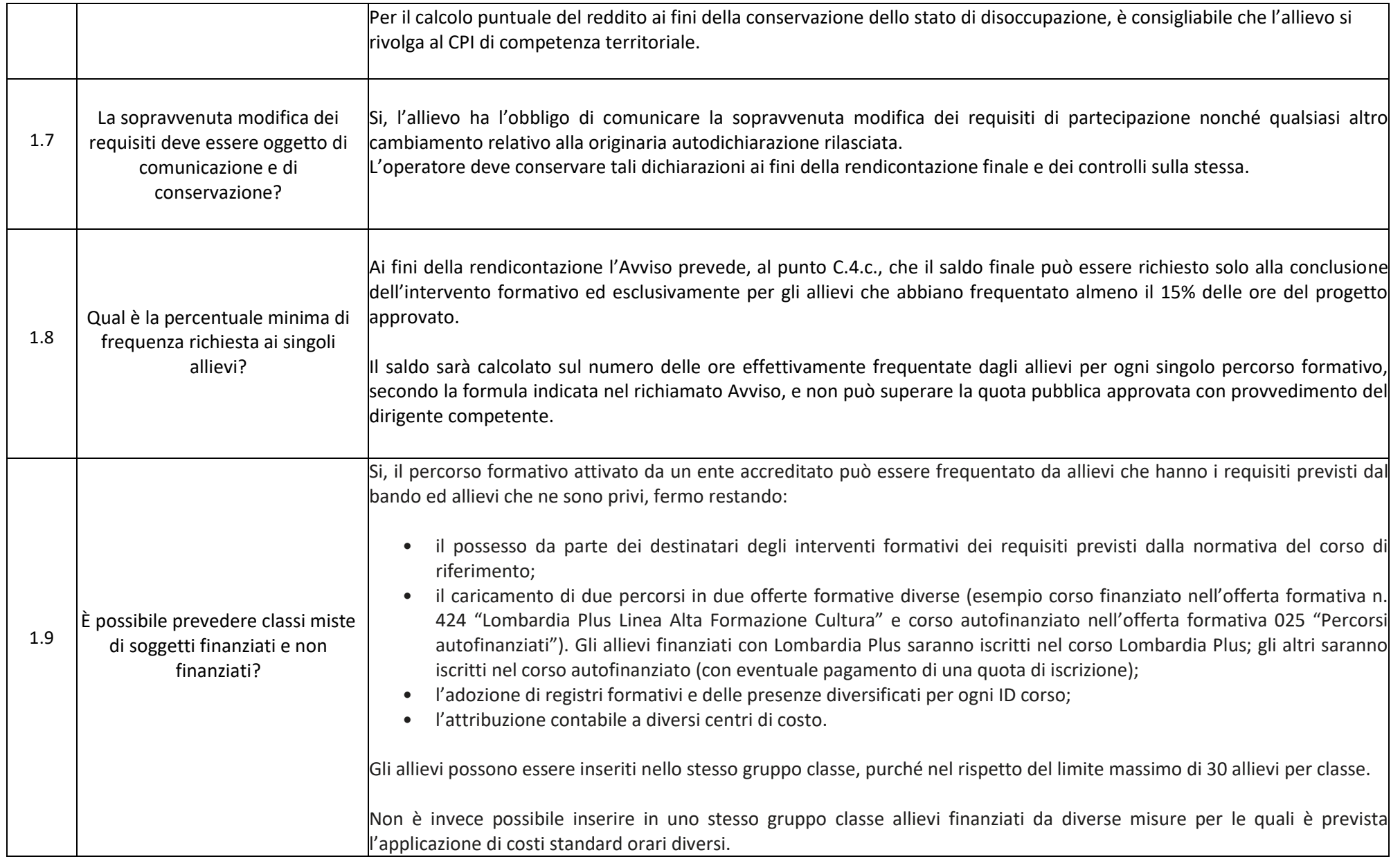

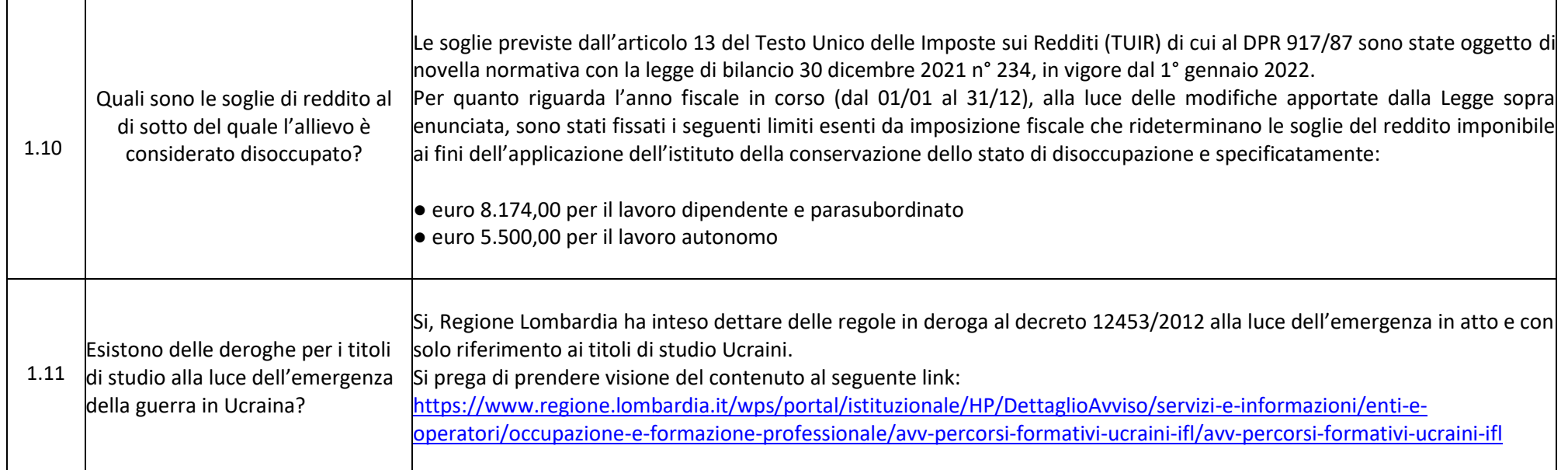

<span id="page-5-0"></span>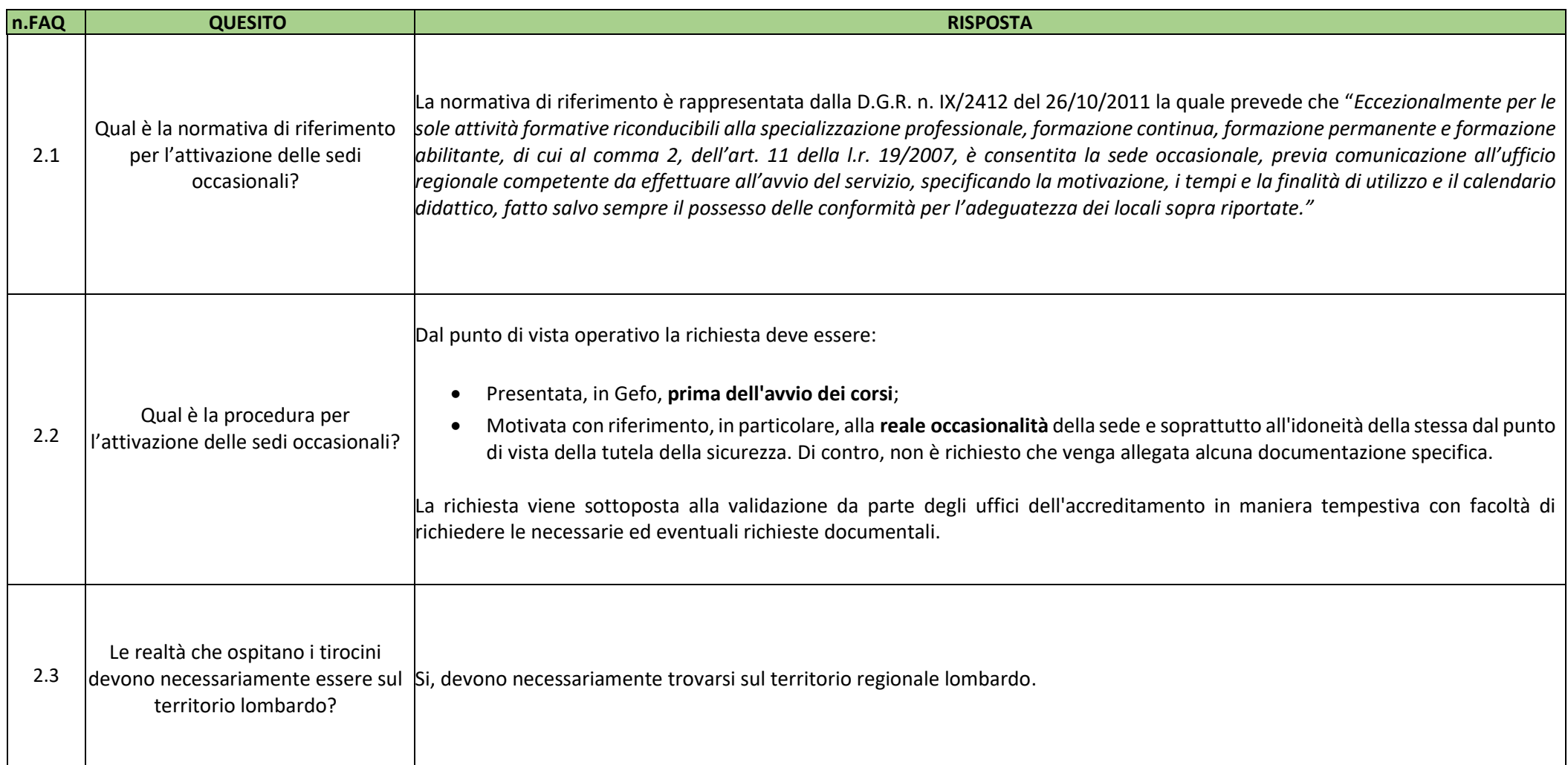

<span id="page-6-0"></span>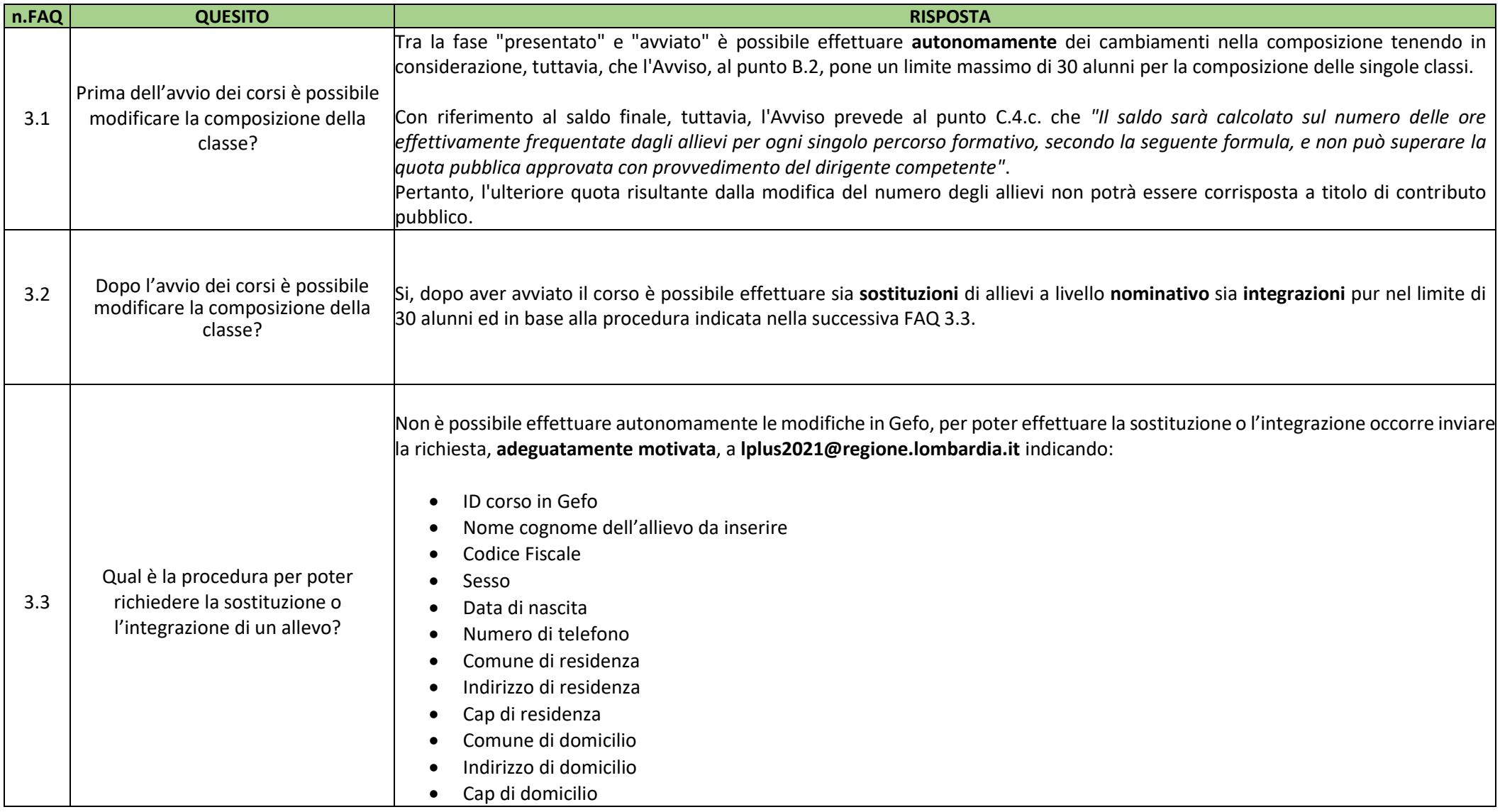

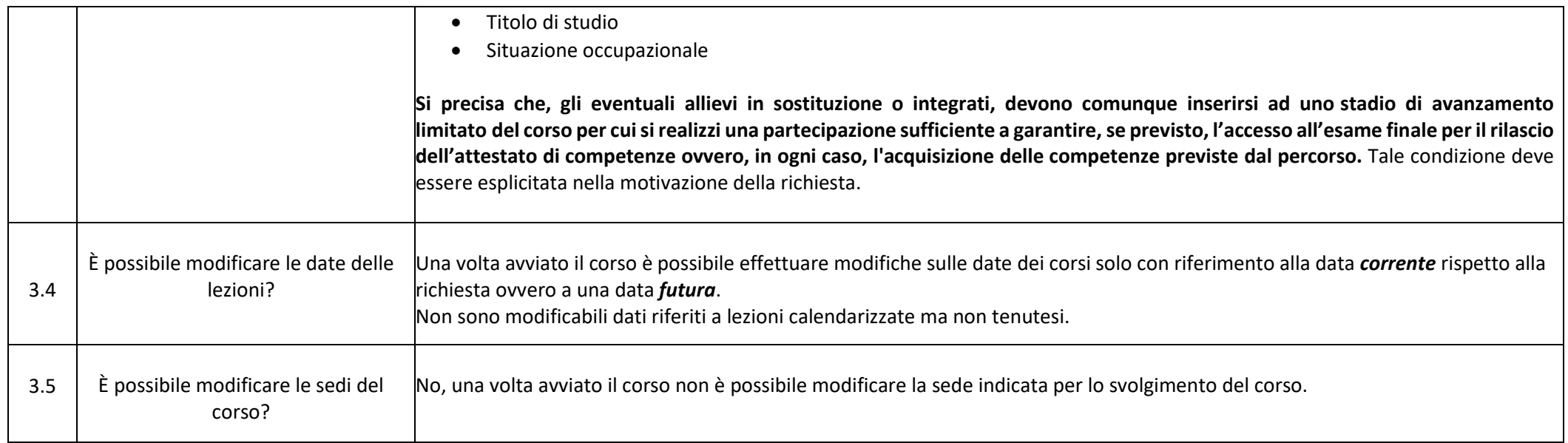

#### <span id="page-8-0"></span>**4. REGOLE FAD**

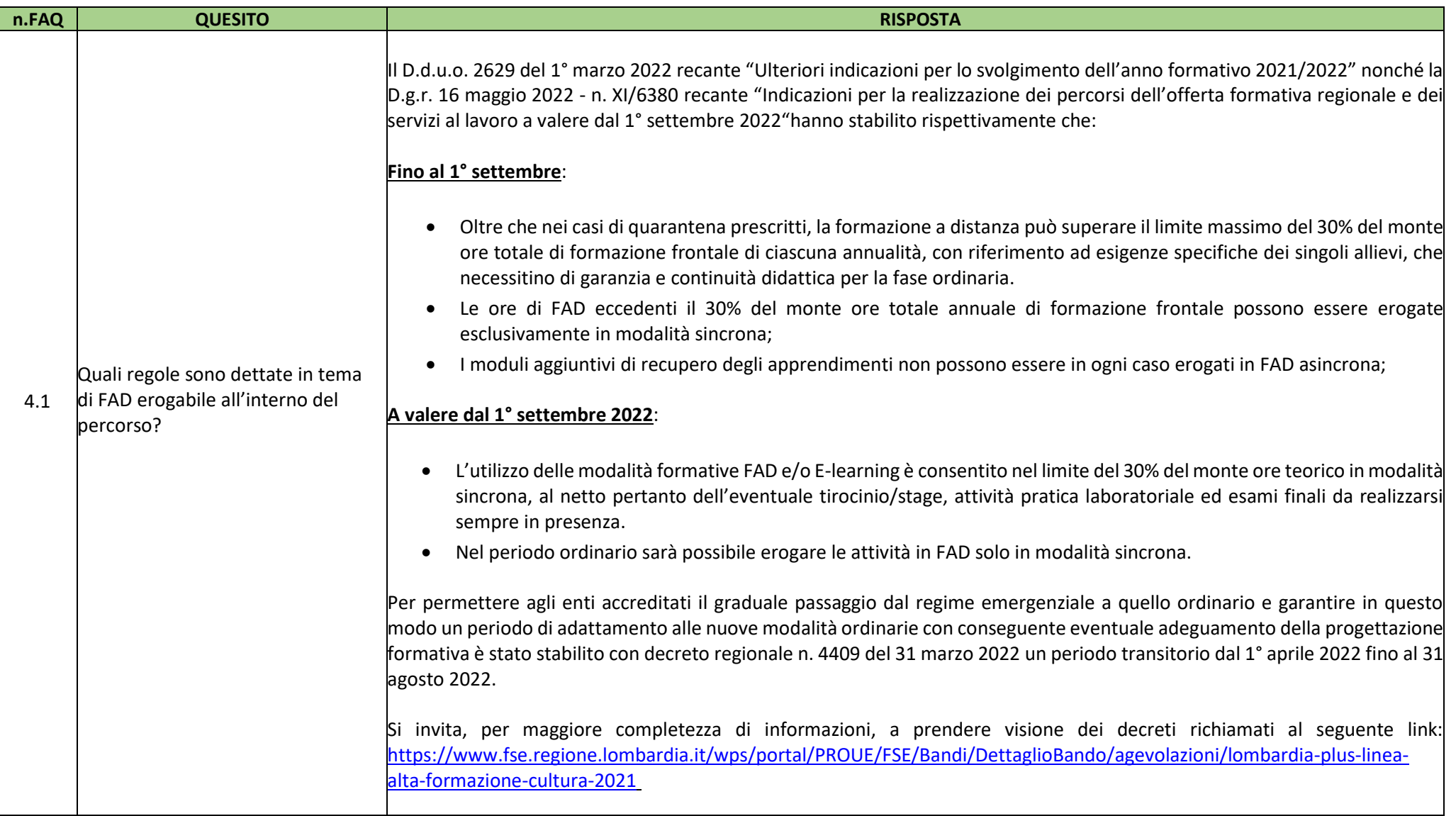

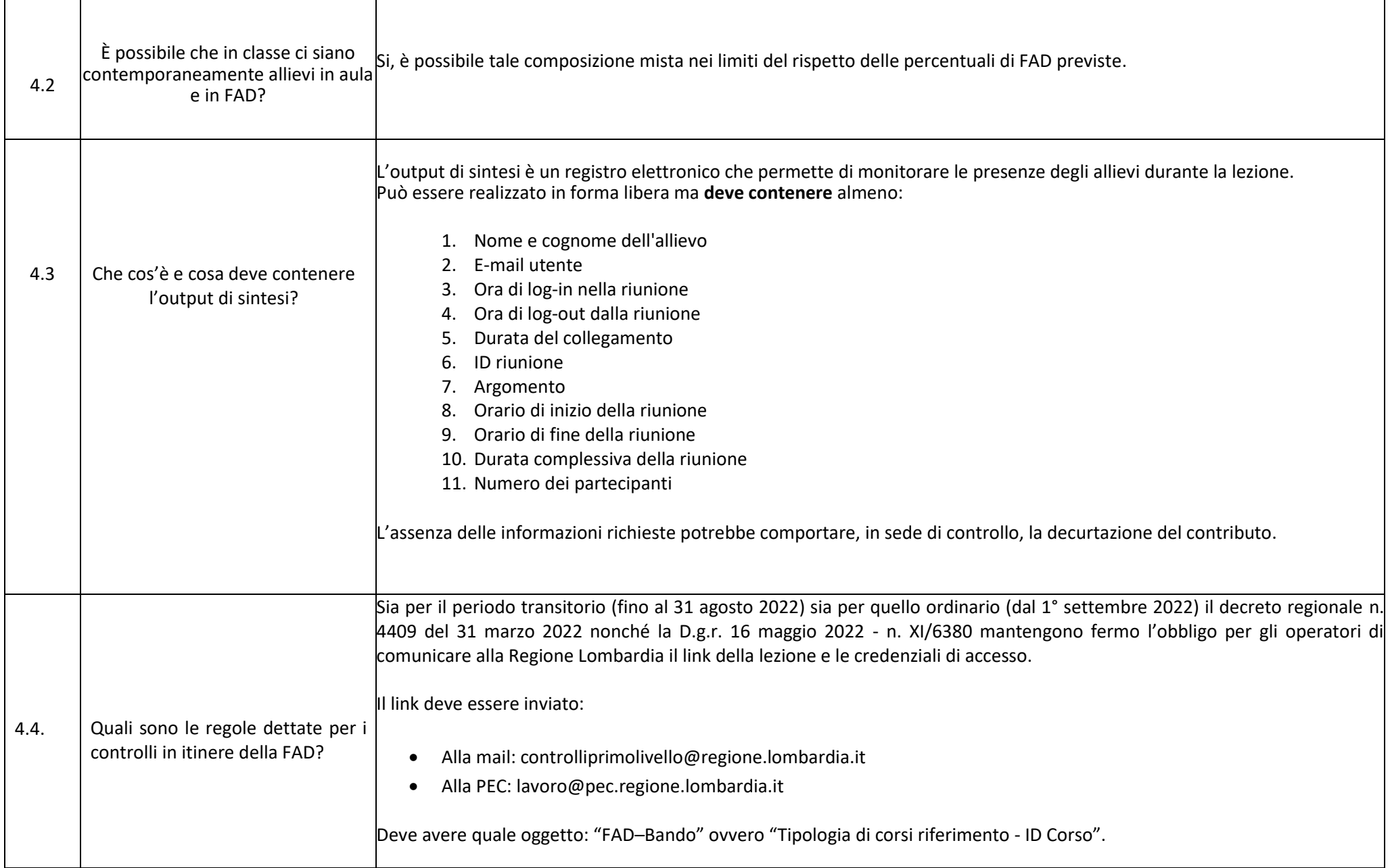

#### <span id="page-10-0"></span>**5. CARATTERISTICHE CORSI**

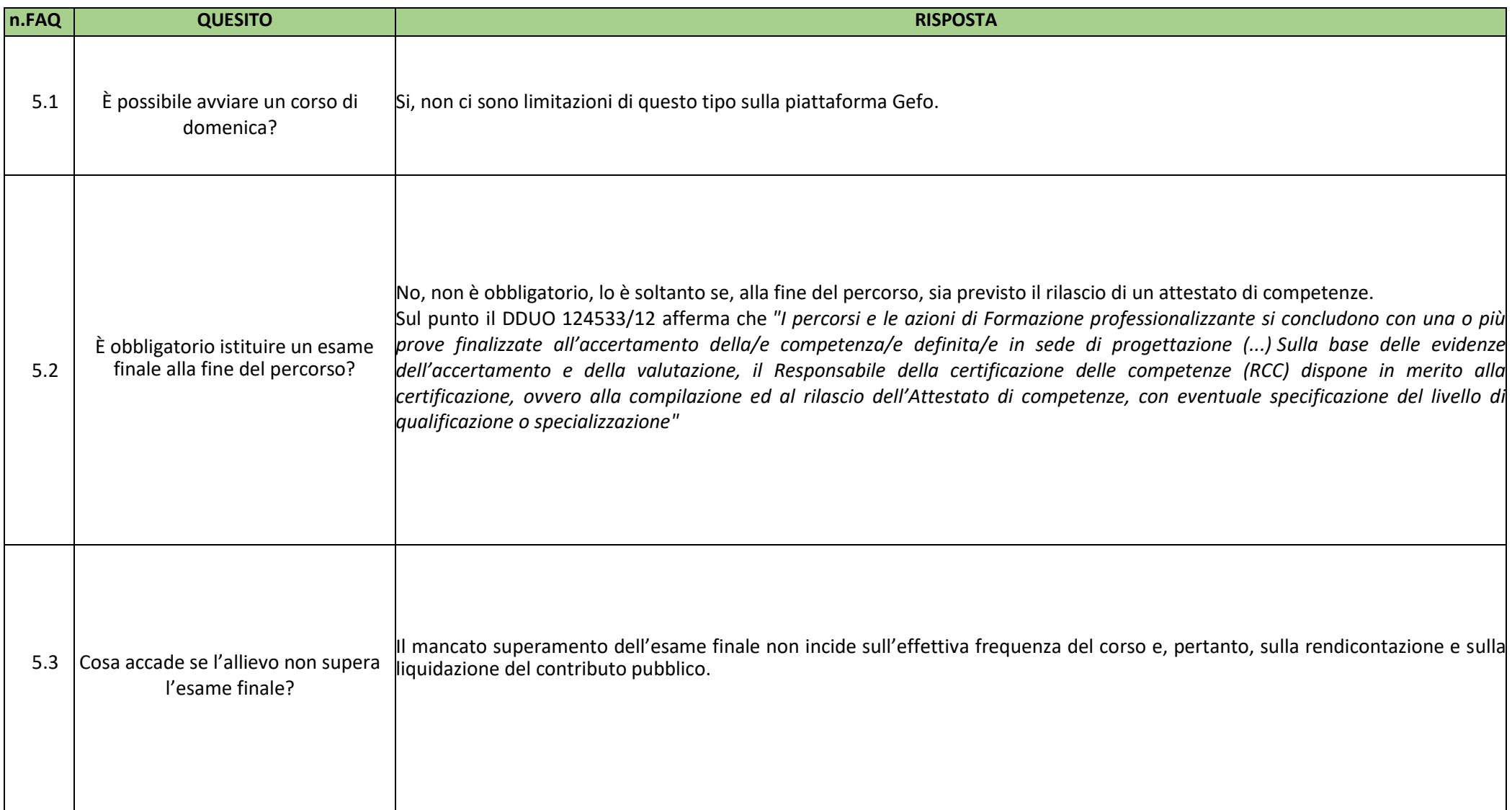

#### <span id="page-11-0"></span>**6. DELEGA DI ATTIVITA'**

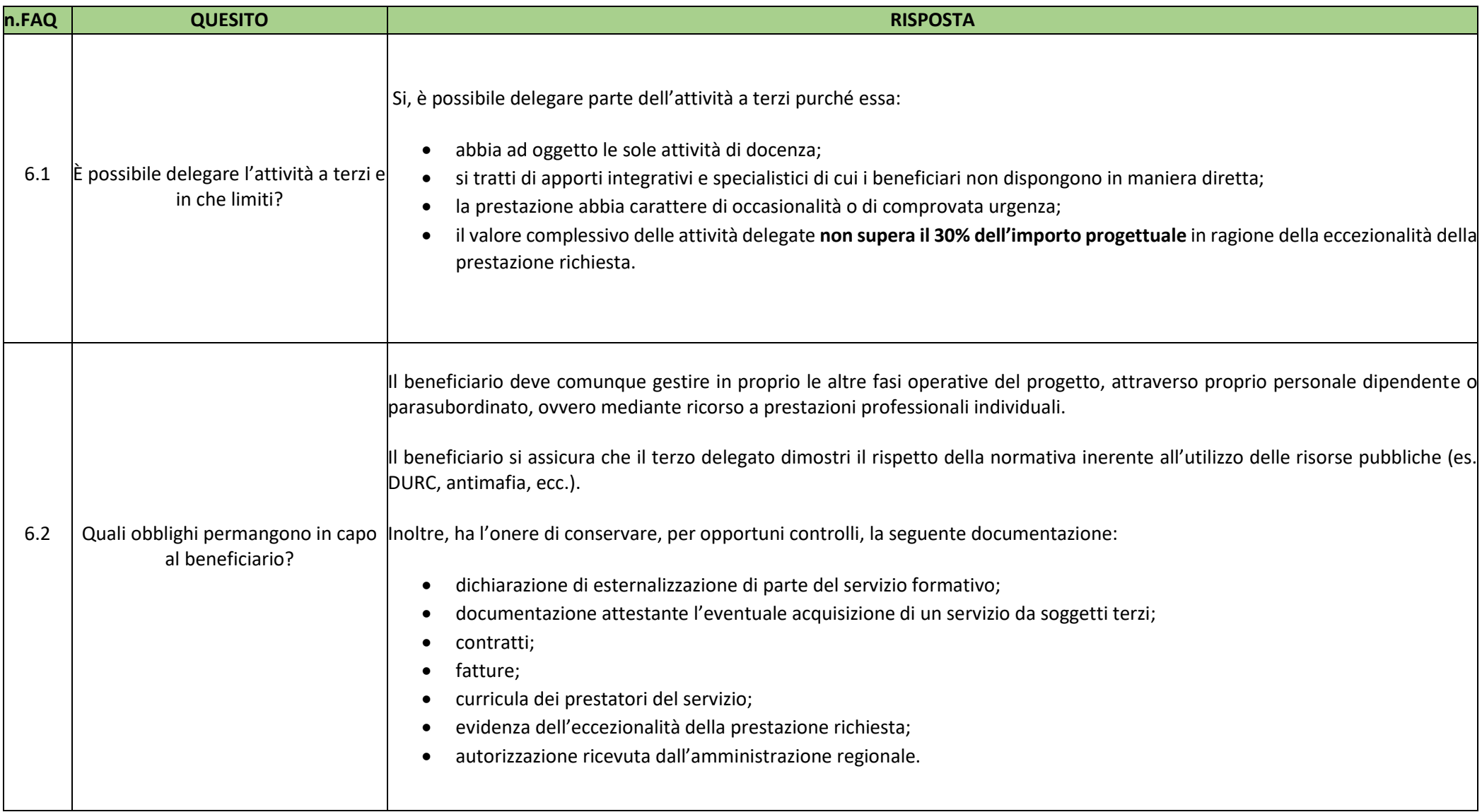

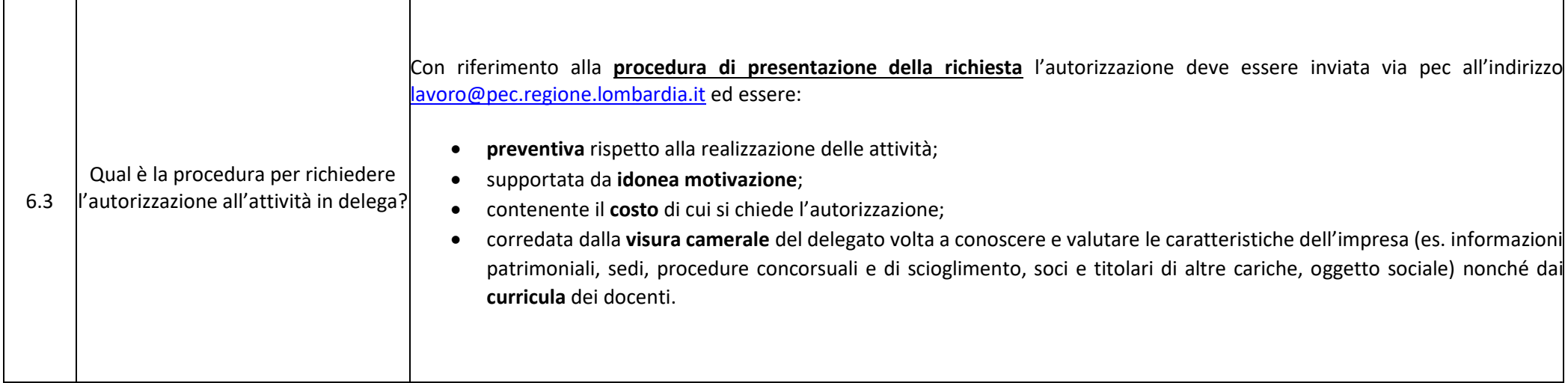